# Using the Special Function Registers of the Digital I/O interface of STM32

#### Corrado Santoro

#### **ARSLAB - Autonomous and Robotic Systems Laboratory**

Dipartimento di Matematica e Informatica - Universita di Catania, Italy `

santoro@dmi.unict.it

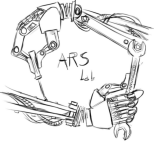

L.S.M. Course

(大震災 大震災)

Þ

<span id="page-0-0"></span> $298$ 

4 包 )

## The General Purpose I/O (GPIO) Interface of STM32

- MCUs of the STM32 family have several **digital ports**, called **GPIOA**, **GPIOB**, **GPIOC**, **...**,
- Each port has **16 bits** and thus **16 electrical pins**
- Pins are referred as **P***xy*, where *x* is the port name (A, B, ..., E) and *y* is the bit (0, 1, ..., 15).
- As an example, the pin **PC3** is the bit 3 of the port C.
- Each PIN has also an **alternate function**, related to a peripheral e.g. Timer, UART, SPI, etc.
- According to the MCU package, not all bits are mapped to electrical pins. This is a choice "by-design".

K ロ ⊁ K 伊 ⊁ K 君 ⊁ K 君 ⊁ …

言い  $298$ 

## Digital I/O and SFR

#### Each port *x* has 11 SFRs:

- **MODER**: configures each bit as input or output or other
- **OSPEEDR**: configures the maximum frequency of an output pin
- **PUPDR**: configures the internal pull-up or pull-down register
- **IDR**: the input data register
- **ODR**: the output data register
- **BSRR**: the bit set/reset register
- **AFRL, AFRH:** alternate function configuration registers
- **LCKR**: the bit lock register
- **OTYPER**: output type configuration (push-pull or open-drain)

#### Accessing is made:

- By using the predefined **structure pointers**:**GPIOA**, **GPIOB**, **GPIOC**
- By accessing the SFR as the structure pointer field: **GPIOA->ODR**

K ロ ⊁ K 伊 ⊁ K 君 ⊁ K 君 ⊁ …

重。  $299$ 

## MODE Register

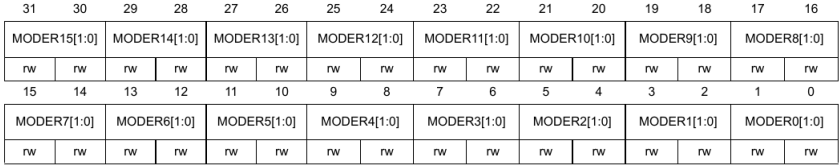

**MODER** allows a programmer to define the functionality of a GPIO pin

Each pin has **2 bits** that permits the following configurations:

- **00**: Input
- **01**: Output
- **10:** Alternate Function
- **11**: Analog

イロメ イ部メ イヨメ イヨメー

 $299$ 

## Output Type Register

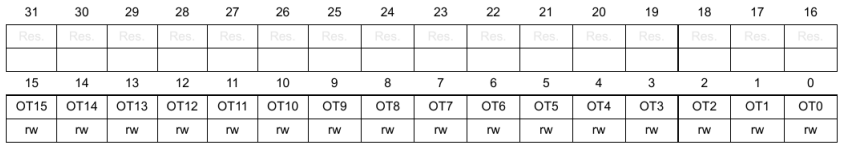

**OTYPER** allows a programmer to configure the output stage of an output GPIO pin

Each pin has **1 bits** that permits the following configurations:

- **0**: Push-pull
- **1**: Open Drain

イロメ イ部メ イヨメ イヨメー

重

### Push-Pull vs Open-Drain

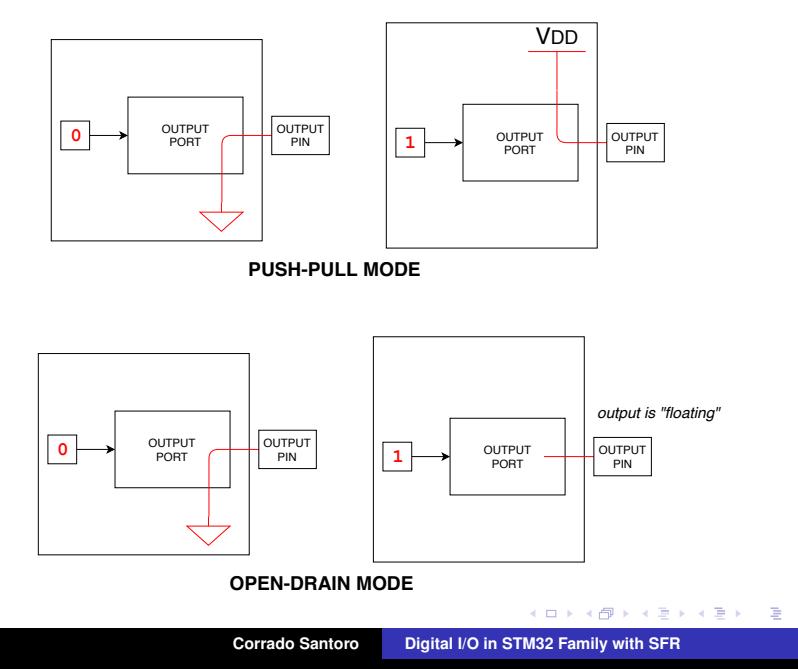

### Output Speed Register

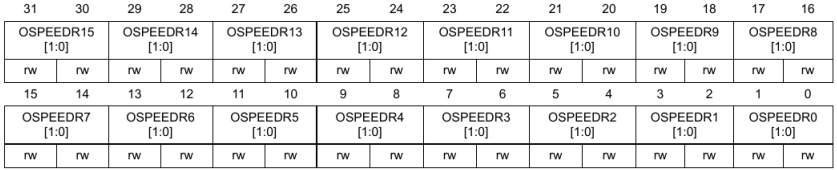

**OSPEEDR** allows a programmer to define the *speed* of an output GPIO pin

- Each pin has **2 bits** that permits the following configurations:
	- **x0**: Low Speed
	- **01**: Medium Speed
	- **11**: High Speed

イロメ イ部メ イヨメ イヨメー

 $299$ 

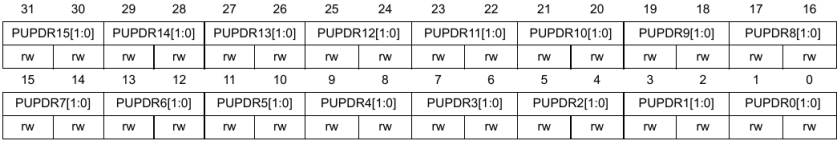

- **PUPDR** defines the presence of a pull-up or pull-down restistor (or none) at the GPIO pin
- Each pin has **2 bits** that permits the following configurations:
	- **00**: No pull-up/pull-down
		- When input is **floating**, state is **unknown**
	- **01**: Pull-up
		- When input is **floating**, state is **forced to "1"**
	- **10**: Pull-down
		- When input is **floating**, state is **forced to "0"**

K ロ ⊁ K 伊 ⊁ K 君 ⊁ K 君 ⊁ …

 $\equiv$  990

## Data Input/Output Registers

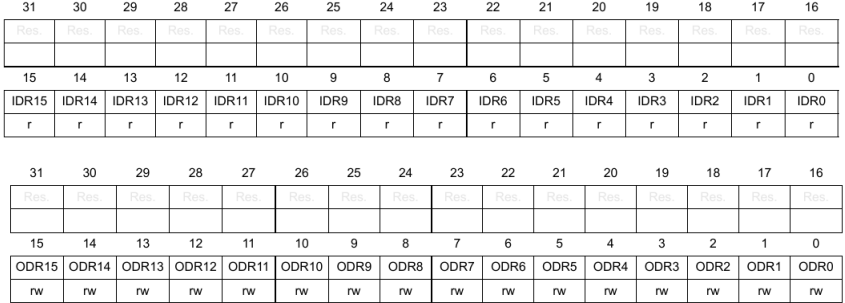

- Data Input/Ouput is performed through the **IDR** and **ODR** registers
- Each pin is mapped to the specific bit, so only 16 bits are used in the registers
- Bit set/reset and check operations are performed through logical mask operations

イロメ イ団メ イヨメ イヨメー

 $299$ 重。

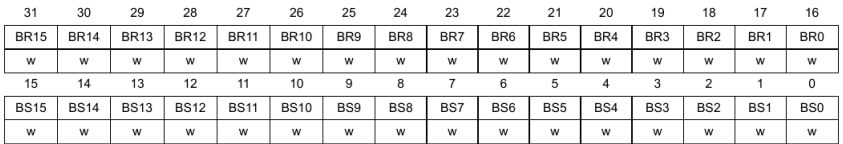

- Single-bit data output (set or reset) can be performed through the **BSRR** register
- The register has two parts: **set part** and **reset part**
- To **set a pin**, a "1" must be written in the correspondent *set part*
- To **reset a pin**, a "1" must be written in the correspondent *reset part*

イロメ イ部メ イヨメ イヨメー

 $299$ 

### Single-bit Data Reset Registers

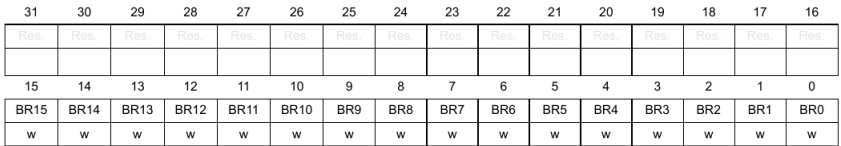

- Single-bit data reset can be also performed through the **BRR** register
- To **reset a pin**, a "1" must be written in the correspondent bit

K 御 と K 唐 と K 唐 と…

 $299$ 

### First Example: Read a Pushbutton and lit the LED

```
✞
#include "stm32_unict_lib.h"
 int main()
 {
    // pushbutton on PB10; LED on PB8
    // initialize ports
    GPIO_init(GPIOB);
    // configure pin PB10 as input
    GPIO_config_input(GPIOB, 10);
    // configure pin PB8 as output
    GPIO_config_output(GPIOB, 8);
    // infinite loop
    for (;;) {
        int pinval = GPIO_read(GPIOB, 10);
        GPIO_write(GPIOB, 8, !pinval);
    }
 }
\overline{\phantom{a}}
```
 $299$ 

重

경기 지경기

## First Example: Read a Pushbutton and lit the LED

#### Let's replace input reading function with SFR

```
✞
#include "stm32_unict_lib.h"
 int main()
 {
    // pushbutton on PB10; LED on PB8
    // initialize ports
    GPIO_init(GPIOB);
    // configure pin PB10 as input
    GPIO_config_input(GPIOB, 10);
    // configure pin PB8 as output
    GPIO_config_output(GPIOB, 8);
    // infinite loop
    for (;;) {
        int \text{ p}i \text{ n} \text{ v} = (GPIOB->IDR & (1 << 10)) != 0:
        /* pinval is "1" when pushbutton is released */
        /* pinval is "0" when pushbutton is pressed */
        GPIO_write(GPIOB, 8, !pinval);
     }
 }
\overline{\phantom{a}}
```
K ロ ▶ K 御 ▶ K 唐 ▶ K 唐 ▶ .

Þ

## First Example: Read a Pushbutton and lit the LED

#### Let's replace output writing function with SFR

```
✞
#include "stm32_unict_lib.h"
 int main()
 {
    // pushbutton on PB10; LED on PB8
    // initialize ports
    GPIO_init(GPIOB);
    // configure pin PB10 as input
    GPIO_config_input(GPIOB, 10);
    // configure pin PB8 as output
    GPIO_config_output(GPIOB, 8);
    // infinite loop
    for (;;) {
        int pinval = (GPIOB->IDR & (1 << 10)) != 0;
        /* pinval is "1" when pushbutton is released */
        /* pinval is "0" when pushbutton is pressed */
        GPIOB->ODR = (GPIOB->ODR \& ' (int32_t)0x100) | (1 \text{pinval} << 8);
     }
 }
\overline{\phantom{a}}
```
K ロ ▶ K 御 ▶ K 唐 ▶ K 唐 ▶ ..

Þ

# Using the Special Function Registers of the Digital I/O interface of STM32

#### Corrado Santoro

#### **ARSLAB - Autonomous and Robotic Systems Laboratory**

Dipartimento di Matematica e Informatica - Universita di Catania, Italy `

santoro@dmi.unict.it

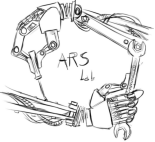

L.S.M. Course

(大震災 大震災)

Þ

<span id="page-14-0"></span> $298$ 

4 包 )